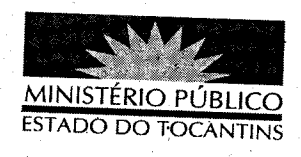

## PORTARIA Nº 027/2013

A PROCURADORA GERAL DE JUSTIÇA DO ESTADO DO TOCANTINS, no uso de suas atribuições legais,

## RESOLVE:

CONVOCAR, por necessidade de serviço, o Procurador de Justiça José Omar de Almeida Júnior, para permanecer em pleno exercício de suas atividades, no período de 07 de janeiro a 05 de fevereiro de 2013, 30 (trinta) dias, férias referentes ao período aquisitivo 2º semestre de 2012, assegurando-lhe o direito de usufruto em época oportuna, já tendo recebido o respectivo adicional de férias.

## PUBLIQUE-SE. CUMPRA-SE.

PROCURADORIA GERAL DE JUSTIÇA DO ESTADO DO TOCANTINS, em Palmas, 10 de janeiro de 2013.

**VERA NILVA ALVARES ROCHA LIRA** 

Procuradora Geral de Justiça

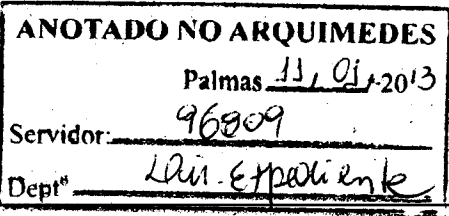